## SAP ABAP table CFM\_RDB\_BIW\_RHNODE\_TEXT {Risk Hierarchy Nodes (Text)}

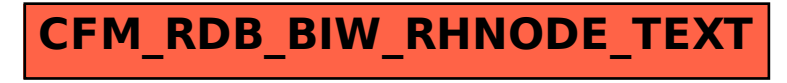